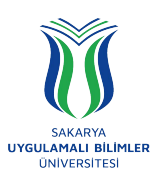

**T.C.**

# **SAKARYA UYGULAMALI BİLİMLER ÜNİVERSİTESİ**

# **SAKARYA MESLEK YÜKSEKOKULU**

# **MESLEKİ UYGULAMA SONUÇ RAPORU**

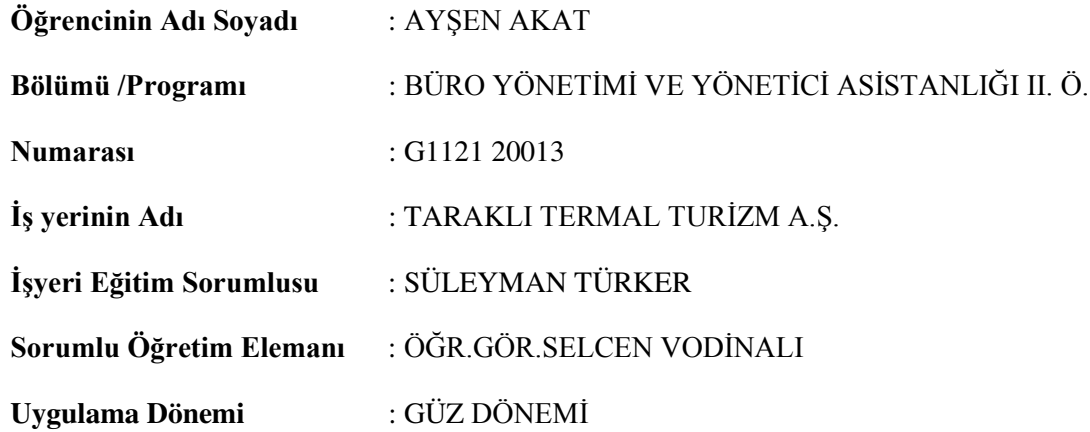

**Sakarya Uygulamalı Bilimler Üniversitesi Sakarya Meslek Yüksekokulu** 

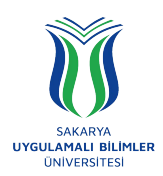

# **SAKARYA UYGULAMALI BİLİMLER ÜNİVERSİTESİ SAKARYA MESLEK YÜKSEKOKULU MESLEKİ UYGULAMA SONUÇ RAPORU**

**T.C.**

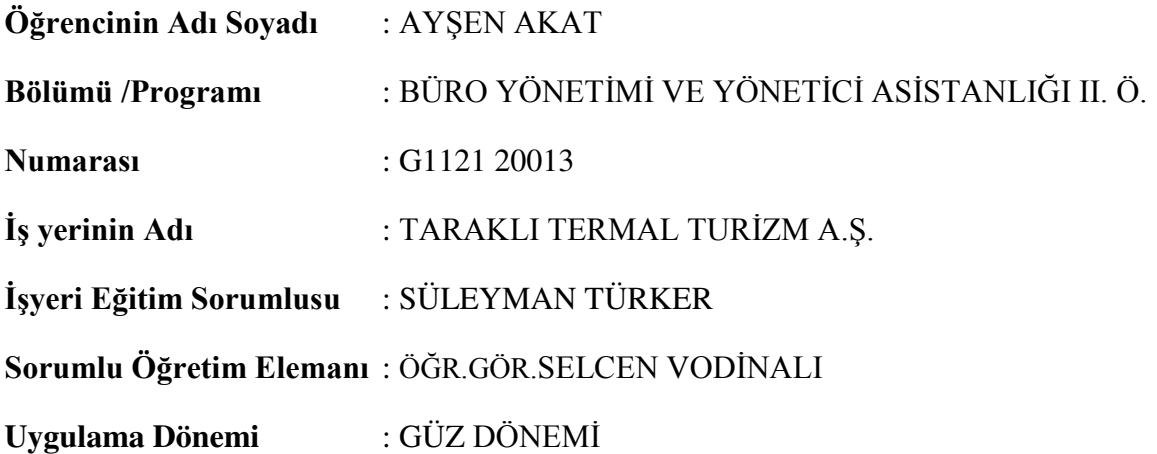

*Bu mesleki uygulama raporu ……/……/…… tarihinde aşağıdaki mesleki uygulama sorumluları tarafından kabul edilmiştir.*

 **SÜLEYMAN TÜRKER ÖĞR.GÖR.SELCEN VODİNALI**

 **İş Yeri Eğitim Sorumlusu Sorumlu Öğretim Elemanı**

**Sakarya Uygulamalı Bilimler Üniversitesi Sakarya Meslek Yüksekokulu** 

# **ÖZET**

Mesleki Uygulama Yönetim Sistemi, Meslek Yüksekokulları Koordinatörlüğü tarafından yürütülen 3+1 Eğitim Modeli kapsamında, firma ve öğrenci bilgilerinin kayıt altında tutulduğu, öğrencilerin otomatik ve manüel yerleştirmelerinin yapıldığı, raporlamaya imkan veren, sistem yöneticileri ile kullanıcılar arasında iş akışını yönetmeyi sağlayan platformdur. Mesleki Uygulama çalışmasının amacı; bir dönemin işletmelerde uygulamalı olarak yapılarak, eğitim süresince bilgi ve deneyimleri uygulamalı eğitimle pekiştirme imkânı bularak öğrencileri iş ve meslek hayatına hazırlamak, iş hayatına hazırlayarak adaptasyon sorununa çözüm sağlamaktır. Uygulama öğrencinin, sektörün, öğretim elemanlarının ve toplumun kazanacağı yararları, geleceğin teminatı olan gençlerin bilgi, beceri, davranış ve birlikte iş görme alışkanlığı kazandırmak suretiyle hayata hazırlanmasında ve iş dünyasının ihtiyaç duyduğu nitelikli insan gücünün yetiştirilmesinde profesyonel Mesleki Eğitimi kapsamaktadır. Okulda öğrendiğim bilgileri işyerinde uygulama yaparak, öğrenmiş olduğum bilgileri pekiştirerek ve farklı yöntemleri bilgilerime ekleyerek büyük bir avantaj sağladım.

Uygulama yaparken dosyalama ve arşivleme sistemlerini, internet programlarını, ofisin ortak araç gereçlerini yani fotokopi makinesi, faks makinesi, bilgisayar gibi araçlarını, şirketin kurumsal sistemini kullanarak öğrendiğim bilgileri uyguladım ve bilmediklerimi öğrenerek bilgilerime yeni bilgiler ekleyerek gerek bireysel gerekse takım gücüyle çalışarak iş hayatının kuralları ve gerçekleriyle tanışmış oldum.

Sonuç olarak öğrendiklerimi pekiştirme açısından bu Mesleki Uygulama sistemini en iyi şekilde değerlendirmeye çalıştım bildiklerimi uyguladım ve bilmediklerimi sorarak, gözlemleyerek ve araştırarak öğrenmeye çalıştım. İşleri en az hatayla ve başarıyla tamamlayarak, gerektiği zaman yaratıcılığımı yaptığım işlerde kullandım. İşyerinin kurallarına uyarak, işe geç başlamamaya ve işyerinden erken ayrılmamaya dikkat ettim. Söylenen işin zamanında ve eksiksiz işin tamamını yapmaya özen gösterdim. Tüm personelle iyi geçinerek, güler yüzü, hoşgörüyü ve saygıyı eksik etmemeye, her işi eksiksiz, verildiği anda ve başarıyla gerçekleştirmeye çalıştım. Bilmediklerimi en güzel şekilde açıklayarak ve uygulatarak öğreten personel tarafından başarılı şekilde öğrenmeyi sağladım. Bu sistem, öğrencilerin, tecrübe edinmesi, sanayiye, iş yerlerine kolay

adapte olmaları ve mezun olduklarında kolay iş bulmaları için geliştirilmiştir. 3+1 Eğitim Sistemi'' ile öğrencilere, teorik eğitimin yanında mesleğiyle ilgili alanda birebir çalışma imkanı sunulmuştur. İlerleyen bölümlerde mesleki uygulamamı yaptığım şirket ve birim hakkında sunduğum bilgileri ve yaptığım, gözlemlediğim ve araştırarak yaptığım görevleri görmek mümkündür.

# **İÇİNDEKİLER**

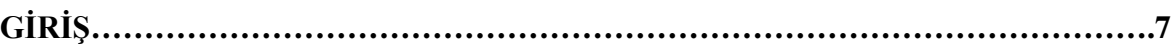

# **RAPOR ANA METNİ YAPILAN ÇALIŞMA, GÖZLEM VE ARAŞTIRMALAR**

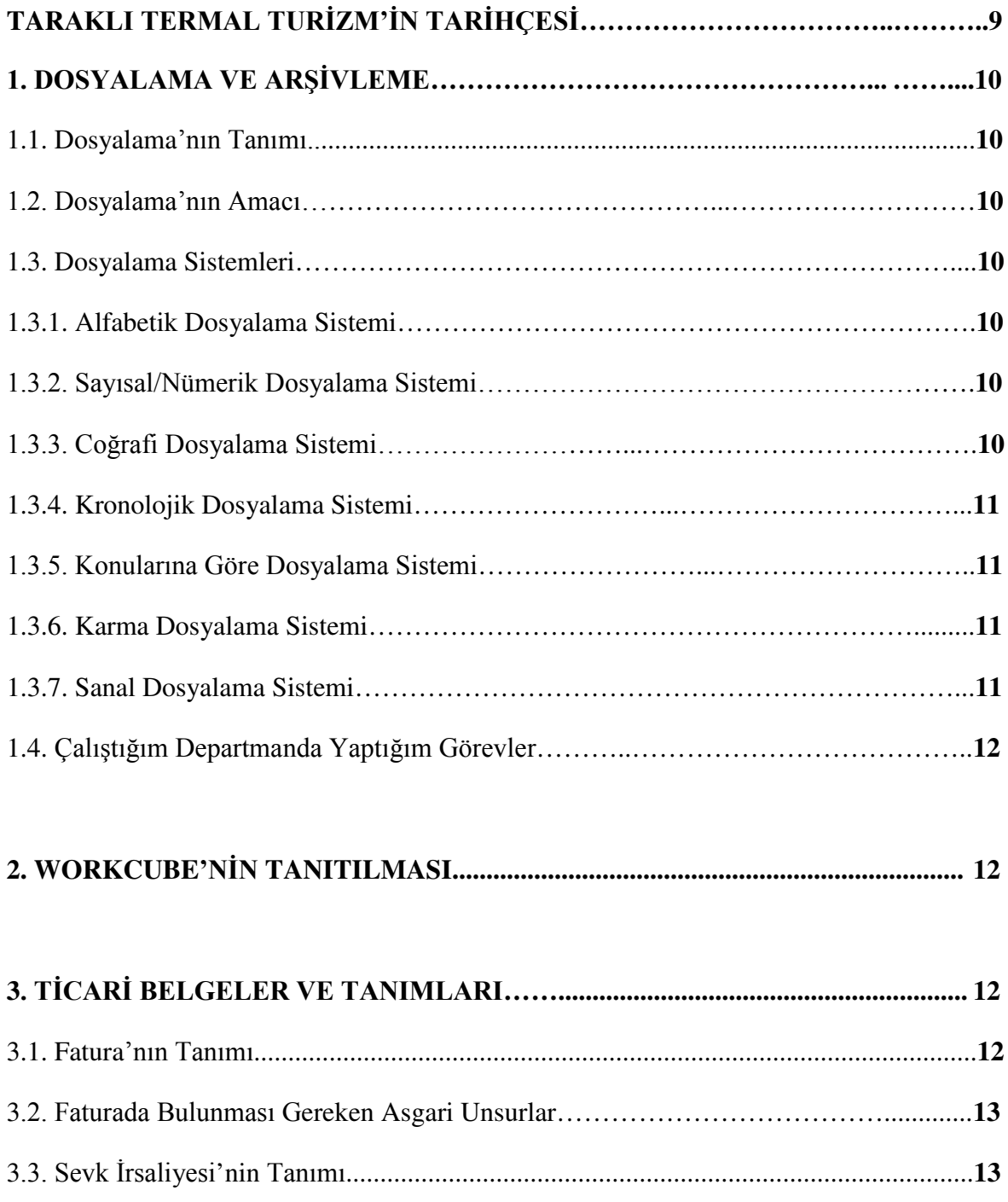

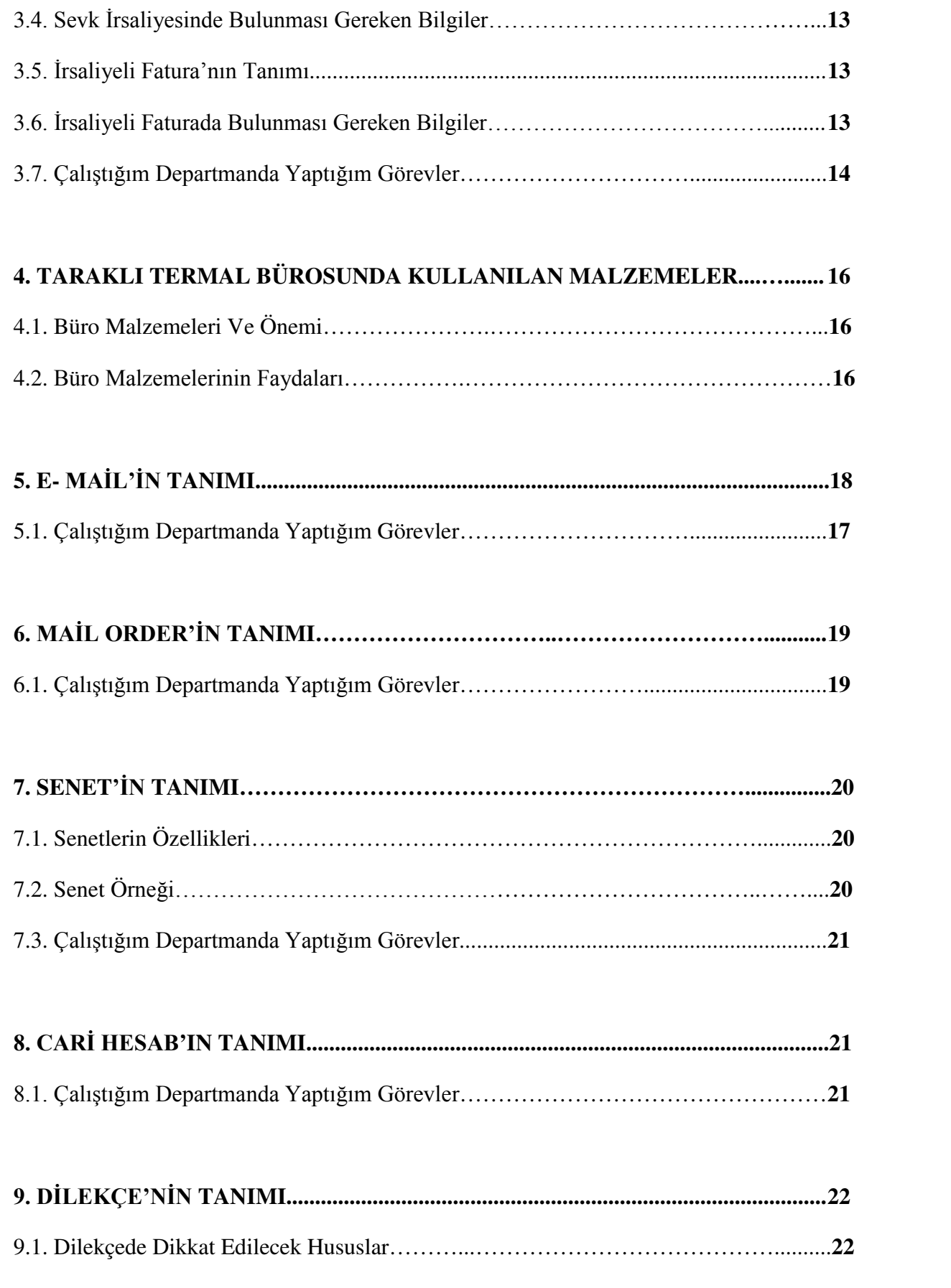

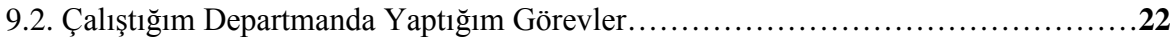

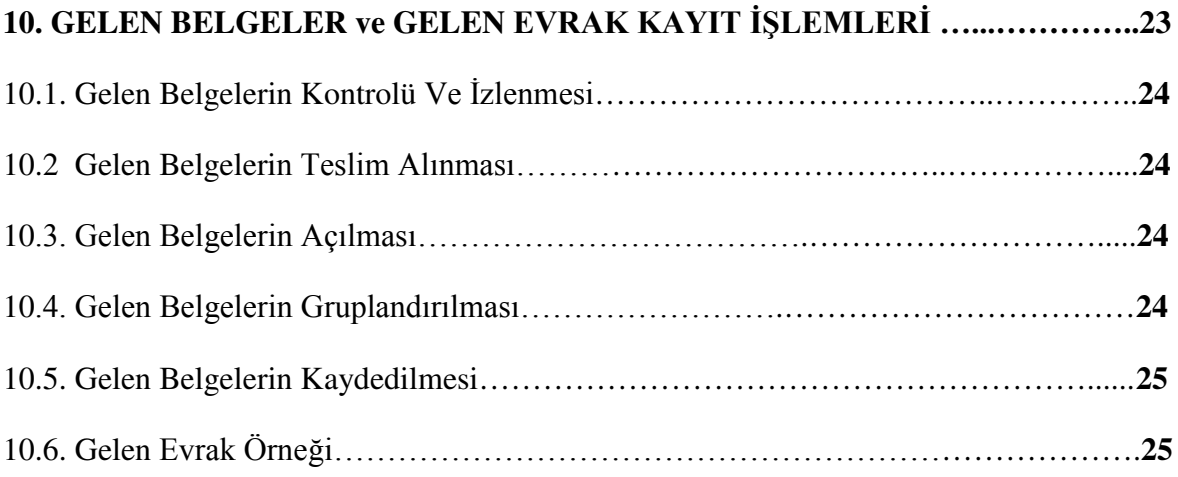

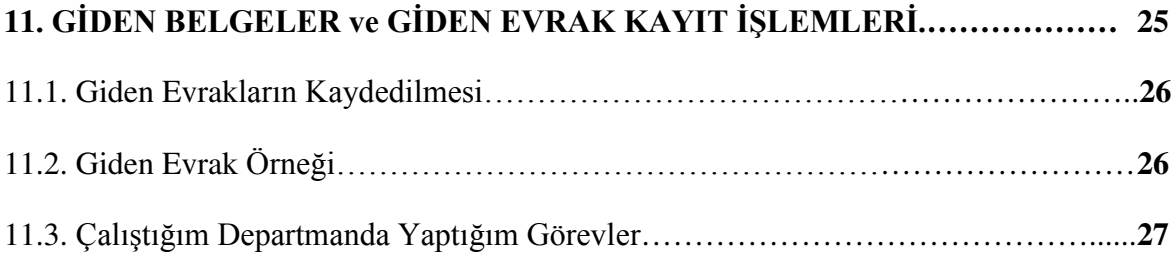

# **12. ÖDEME GECİKMELERİ ve LİSTELER…………………………………………27**

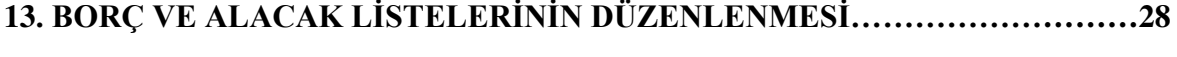

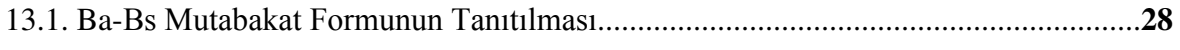

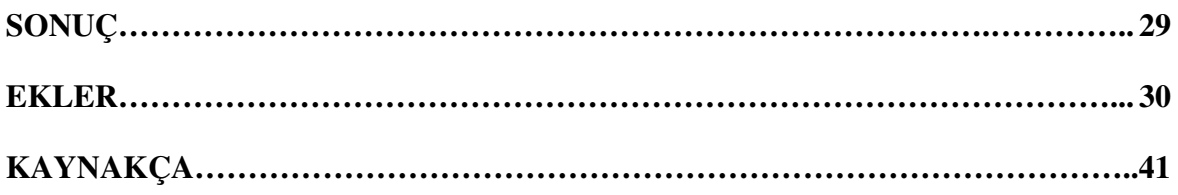

# **EKLER**

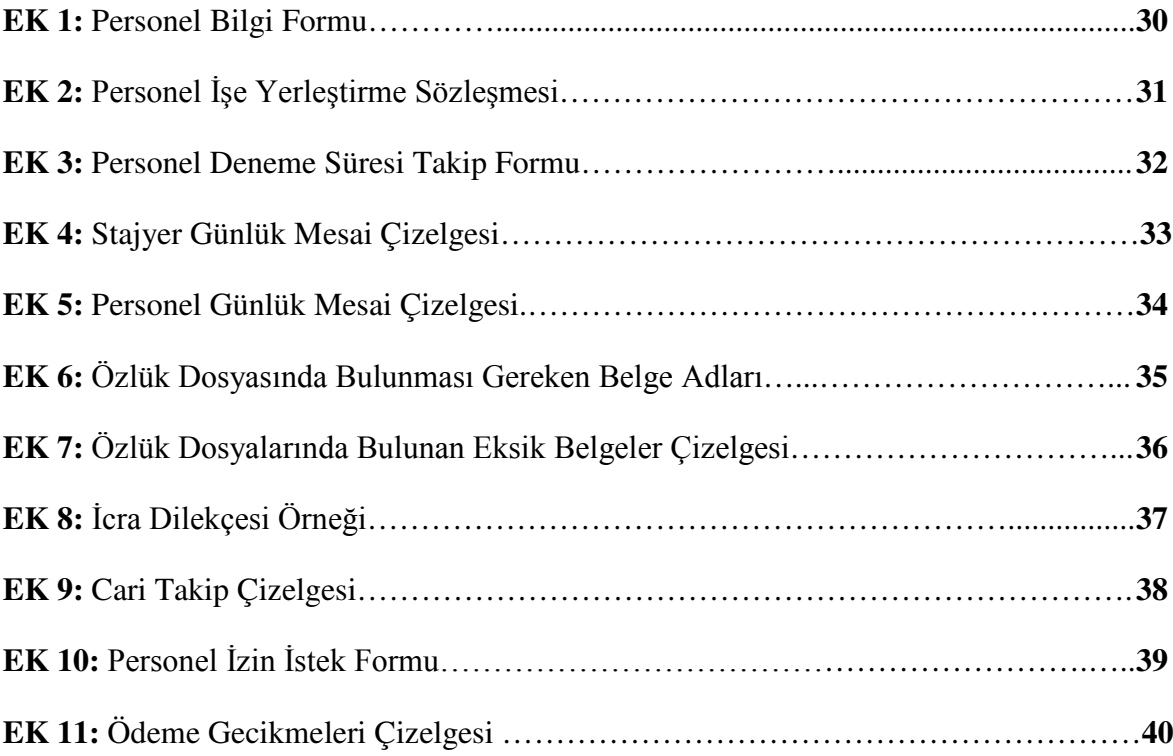

# **GİRİŞ**

Mesleki uygulamamı Taraklı Termal Turizm A.Ş şirketinde muhasebe biriminde yaptım. Bölümümle uygulama yaptığım birim arasında yapılan çalışmalar, kullanılan yöntemler ve büro ortamı olması nedeniyle bir çok ortak yön bulunmaktadır. Ayrıca bölümümden farklı uygulamaları da görmem, bildiklerimin dışında yeni yöntemler ve çalışmalar öğrenmeme katkı sağladığından oldukça avantajlı olmuştur. Büro Yönetimi; büro faaliyetlerinin yönetim fonksiyonlarını kullanarak gerçekleştirilmesidir. Yani planlama, örgütleme, kadrolama, yöneltme, koordinasyon ve kontrol işlevlerinin bürolarda uygulanması demektir. Kısaca bürolarda yapılan çeşitli iş ve hizmetlerin yürütülmesidir. Büro Yönetimi, işletmedeki ortak hedef ve amaca ulaşmak için tepe yönetim tarafından yapılan stratejik plan ve politikaların uygulanıp, çalışanın araç, gereç, malzemenin ve diğer kaynakların koordinasyonunun sağlanması, yönetilmesi ve denetlenmesi anlamlarını da taşımaktadır. Büro elemanın büronun işlemlerini yürütmek, gelen ve giden evrak işlerini yürütmek, iletişimi sağlamak, doküman hazırlamak, dosyalama işlemlerini yürütmek, toplantı organizasyonu yapmak, seyahat organizasyonu yapmak gibi görevleri bulunmaktadır. Mesleki Uygulamamı yaptığım muhasebe biriminde birebir aynı olmasa da benzer işleri yapmaktayım. Muhasebe biriminde olmamın okuduğum bölümün dışında bana artılar katması, büro yönetimi haricinde muhasebe işlemlerinin de bilgilerime eklenmesi açısından benim için büyük fayda sağlamıştır ve benim için bilgilerime bilgi eklenmesi büyük bir avantajdır. Bulunduğum işyerinde öğrendiğim her işi başarıyla uygulamaya geçirmek, iyi bir gözlemci ve araştırmacı olarak çalışmalarımın devamını sağlamayı hedeflemekteyim. Mesleki uygulamanın amacı; ara eleman sıkıntısına kalıcı çözümler sağlamaktır ve bu sistemle bu sıkıntının giderilmesi hedeflenmektedir.

Hazırlamış olduğum mesleki uygulama raporunun birinci bölümünde dosyalama ve arşivlemenin tanımı, amacı, çeşitleri, workcube ve ticari belgelerin tanımları, iş yerinde kullanılan malzemeler, önemi, faydaları, e-mail, mail order, senet, cari hesap, dilekçe tanımları, gelen ve giden evrak kayıt işlemleri, ba-bs mutabakat formu tanımı, borç ve alacak listelerinin düzenlenmesi konuları ve bu konularda iş yerinde yapılan görevler aktarılmaktadır. Ekler kısmında ise konuların görsel olarak sunumu yer almaktadır.

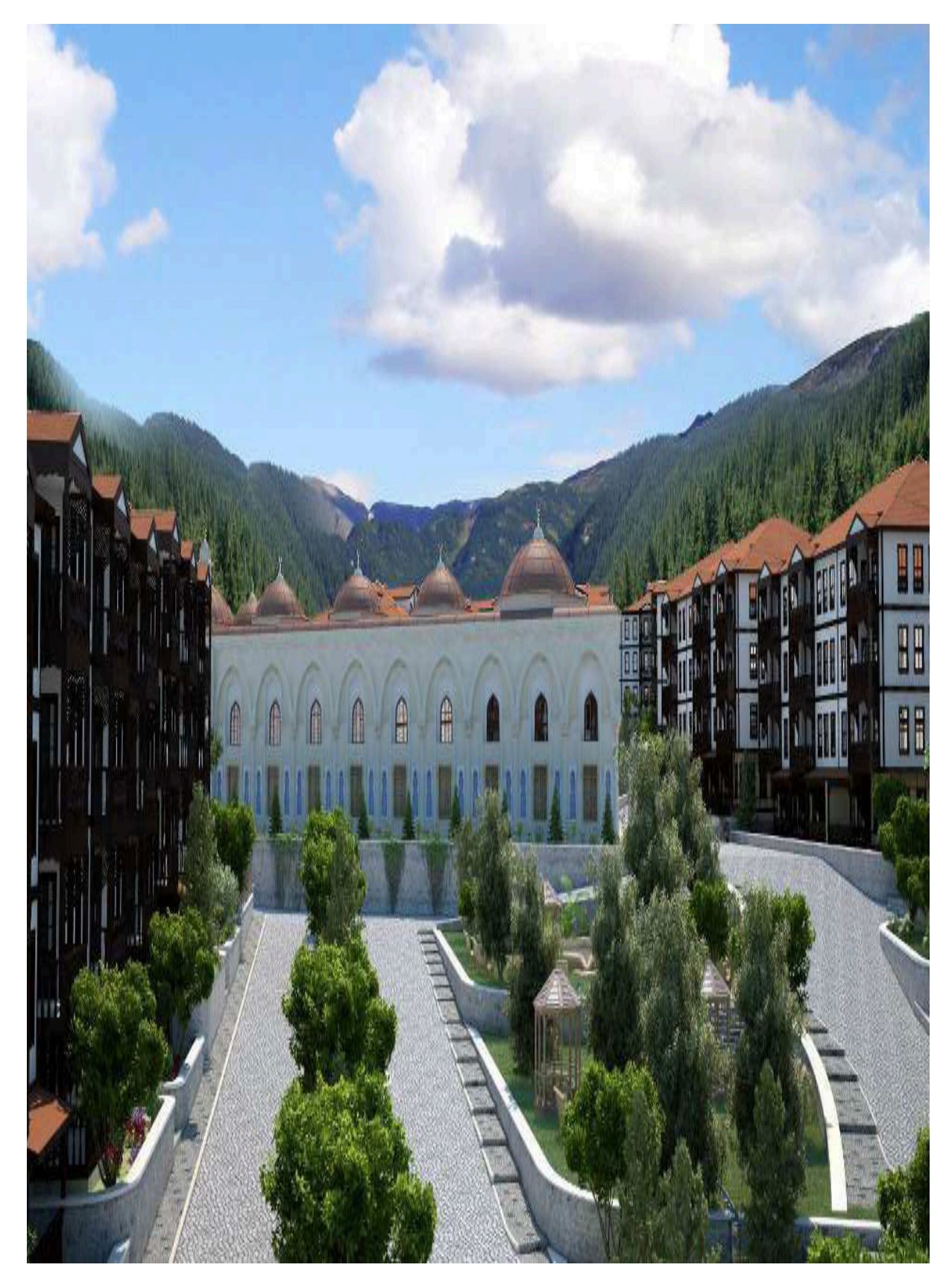

**Şekil-1:** Taraklı Termal Turizm

# **RAPOR ANA METNİ YAPILAN ÇALIŞMA, GÖZLEM VE ARAŞTIRMALAR**

### **TARAKLI TERMAL TURİZM'İN TARİHÇESİ**

Şirket, 10 Kasım 2010 yılında Ahmet Genç ve Süleyman Tunç tarafından kurulmuştur. Şirket, Ada Çelik ve Taraklı Termal olmak üzere iki firma adı altında faaliyet göstermektedir. Ada Çelik Taraklı Termal'den daha önce kurulmuş daha eski bir tarihçeye sahip olan ve Taraklıda faaliyet gösteren bir inşaat firmasıdır. Taraklı Termal Turizm ise yeni kurulan Adapazarı'nın merkezinde Yeni cami sokağında faaliyet gösteren termal tesislerinin ofisidir. Şirket, ikisi finansman ve biri insan kaynakları olmak üzere altı muhasebe personeli, bir satın alma personeli, yedi satış-pazarlama personeli, iki mühendis, üç tekniker, iki teknisyen, bir tesis müdürü, yetmiş işçi olmak üzere doksan iki elemanla faaliyetini devam ettirmektedir.

Yapımına 2011 yılında başlanan termal şehir projesinin 2014 yılında tamamlanması öngörülmektedir. Proje bünyesinde bin 250 daire, spa ve alışveriş merkezi, kongre salonları, sportif alanlar, fizik tedavi ve rehabilitasyon hastanesi bulunmaktadır. TTNET'in ''Mümkünlü'' kampanyasıyla adını duyuran Taraklı, turizmdeki ilerlemesini Termal Şehir Projesiyle taçlandırmaktadır. Toplam nüfusu 3.480 e yaklaşan Taraklıda projenin hizmete açılması ile 1.270 dairede yılda 30.480 devre mülkün kullanımı sağlanacak. Proje kapsamında on beş günlük dönemlerde 6.000 yıllık 180.000 den fazla kişinin konaklaması planlanmaktadır.

İlk etabının 2014 yılının ikinci yarısına kadar tamamlanması planlanan proje hakkında bilgi veren Taraklı Termal Turizm A.Ş Yönetim Kurulu Başkanı Ahmet Genç, Türkiye'nin 4 ayrı bölgesinde araştırma yaptıklarını, bozulmamış doğası, tarihi ipek yolu üzerinde oluşu, tedavi amaçlı rezervi, yüksek termal suyu, büyükşehirlere yakınlığı, mevsimlerinin her birinin ayrı güzellikte yaşandığı eski bir Osmanlı yerleşim yeri olması ve sahip olduğu daha birçok özelliği nedeniyle Taraklıyı seçmeye karar verdiklerini belirtmektedir. Projenin ikinci ve üçüncü etaplarında başta Avrupa ve Ortadoğu olmak üzere dünyanın birçok ülkesine de satış hedeflenmektedir

### **1. DOSYALAMA VE ARŞİVLEME**

#### **1.1. Dosyalama Tanımı**

Dosyalama, bilgilerin kayıtlı tutulmasının zorunlu bir sonucudur. Kaydedilmiş bilgiler, ihtiyaç duyulduğunda kullanılmak üzere dosyalanırlar. Bilgilerin saklanmasının asıl nedeni de budur.

#### **1.2. Dosyalamanın Amacı**

Bürolarda dosyalama faaliyetleri evrak işlerinin daha düzenli, pratik ve kolay hale getirilmesini sağlamak amacıyla yapılır. Etkin bir dosyalama aynı zamanda evrakın bozulmasını önler ve korunmasını sağlar. Dosyalamanın amacı; evrak ve belgeleri arandıkları zaman kolaylıkla bulunmalarını sağlayacak şekilde ve belirli bir sisteme göre korunmasıdır

#### **1.3. Dosyalama Sistemleri**

#### **1.3.1. Alfabetik Dosyalama sistemi**

Alfabetik dosyalama sistemi, dosya isimlerinin esas alınarak dosyaların alfabetik harf sırasına göre sıralanmasıdır. Alfabetik dosyalamada, genellikle klasör dosyaları, harflere bölünmüş indekslere göre hazırlanır. Klasörler, isimlere veya konulara göre sınıflandırılır. Klasör oluşturmanın nedeni, isimlere ve konulara göre aynı harfle başlayan veya aynı bölgeye ait olan dosyaları, bir arada bulundurarak, istenen dosyaya kolay ulaşmayı sağlamaktır.

#### **1.3.2. Sayısal/Nümerik Dosyalama Sistemi**

Numaralı dosyalama sistemi rakam esasına dayalı olarak yapılır. Numaraların belli bir sınırı yoktur. Numaralamaya 1'den başlanır ve kaç dosyaya ihtiyaç varsa, o kadar numara kullanılır. Nümerik sistem, Seri Nümerik Sistem ve Desimal Dosya Sistemi olmak üzere kendi içinde iki kısma ayrılmaktadır.

#### **1.3.3. Coğrafi Dosyalama Sistemi**

Coğrafi dosyalama sisteminde, kuruluşun iş ilişkisi içinde olduğu coğrafi (kıta, ülke, bölge, şehir, kasaba, mahalle, semt vb. ) yerler dikkate alınır. Coğrafi bölgeler gerektiğinde daha küçük alt gruplara ayrılabilir.

Coğrafi dosyalama sistemi, Özellikle Tapu Sicili, Elektrik İdareleri, Su İdareleri, Nüfus Müdürlükleri, Belediyeler gibi çalışma konulan coğrafi bölgelerle ilgili olan kuruluşlar için uygundur.

#### **1.3.4. Kronolojik Dosyalama Sistemi**

Kronolojik dosyalamada, dosyalamanın esasını tarihler oluşturur. Belgeler dosyalara; yıllara, aylara ve günlere ayrılarak yerleştirilir. Kronolojik dosyalama sistemi, borç ve alacak işlemlerinin takibi için oldukça uygun bir sistemdir.

#### **1.3.5. Konularına Göre Dosyalama Sistemi**

Dosyalamanın, konularına göre yapılması durumunda, ''aynı konu, aynı dosyaya'' ilkesine göre, aynı konu ile ilgili bütün belgeler aynı dosyada toplanır. Konularına göre dosyalama sisteminde dosyalamanın esasını, konu oluşturur.

Konu adlarına göre dosyalama yapılırken, konular iki yönteme göre dosyalanır. Bunlardan biri sözlük yöntemi, diğeri de ansiklopedi yöntemidir. Sözlük yönteminde belirlenen konuların sıralanışı, sözlükteki alfabetik sıralamaya göre olur. Ansiklopedi yönteminde ise, dosyalama belli ana gruplara ayrılır ve bu ana grupların altına, ilgili alt gruplar yazılır ve sıralamada yine alfabetik sıralamaya uyulur.

### **1.3.6. Karma Dosyalama Sistemi**

Daha önce sayılan dosyalama sistemleri, bazı durumlarda tek başına yeterli olmayabilir. Dosyalama sistemlerinin kuruluşların ihtiyaçlarını tek başlarına karşılayamaması durumunda yapılacak iş, dosyalamayı karma biçimde yapmaktır. Karma dosyalama sistemi, dosyalama ihtiyacını karşılamak amacıyla birkaç dosyalama sisteminin birlikte kullanılmasıdır.

### **1.3.7. Sanal Dosyalama Sistemi**

Klasik bürolarda, ilk girişte dikkat çeken şey, evrak ve çeşitli ebattaki dosyalardır. Sanal ofisler, ofis estetiğine uygun olmayan söz konusu görüntüleri ortadan kaldırdığı için kara kaplı dosyaların yerlerini bilgisayar ekranları yer almıştır. Elektronik dosyalama sistemi konusunda çeşitli programlar, yazılım paketleri geliştirilmiş olup, evrak yönetimini son derece basitleştirmekte ve evrakların saklanma kapasitesini arttırmaktadır. En önemli avantajı, evraka ya da belgeye erişme sırasında ortaya çıkar. Aynı zamanda son derece güvenlidir. Şifreleme sistemiyle evraklara kolay ulaşılabilir ve güvenle saklanma avantajı sağlanabilir.

#### **1.4. Çalıştığım Departmanda Yaptığım Görevler**

Her türlü makbuz, fatura, fiş, sevk irsaliyesi, irsaliyeli fatura gibi ticari belgelerin ait oldukları firmaya Ada Çelik ve Taraklı Termale ait oluşlarına göre ayırıp, ait oldukları aylara göre ve tarihsel olarak düzenlenmiş olan klasörlere tarihi sıralarını yeni tarihten geçmiş tarihe göre düzenleyerek yerleştirme işlemlerini yaptım. Mesleki uygulamamı yapmış olduğum şirkette personel özlük dosyaları alfabetik, fatura veya kasa fişi gibi ticari belgeler tarihsel, devre mülk satış sözleşmeleri ise numarasal dosyalama sistemine göre düzenlenmiştir.

#### **2. WORKCUBE KAVRAMININ TANIMI**

[Workcube](http://www.workcube.com/), işletmelerin bütün iş ve iletişim süreçlerini merkezi bir sistemde toplayarak entegre bir hale getiren %100 web tabanlı bir uygulama yazılımıdır. Geliştirimine 2001 yılında başlanan ve 2004 yılında satışa sunulan Workcube, 5.000'e yakın iş objesi ile büyük ve küçük ölçekli hemen hemen her sektörden işletmenin bütün iş, işbirliği, operasyonel ve iletişimsel ihtiyaçlarını karşılayan e-işletme (e-business) yazılımıdır. Teknolojik gelişmelerin iş dünyasında meydana getirdiği büyük değişimler, işletmelerin operasyonel ve iletişimsel yönetiminde kullanılan birçok yeni kavramın ortaya çıkmasının yolunu açmıştır. [ERP](http://tr.wikipedia.org/wiki/ERP) (Kurumsal Kaynak Planlama), [CRM](http://tr.wikipedia.org/wiki/CRM) (Müşteri İlişkileri Yönetimi), [HRM](http://tr.wikipedia.org/w/index.php?title=HRM&action=edit&redlink=1) (İnsan Kaynakları Yönetimi), [SCM](http://tr.wikipedia.org/w/index.php?title=SCM&action=edit&redlink=1) (Tedarik Zinciri Yönetimi), [PLM](http://tr.wikipedia.org/w/index.php?title=PLM&action=edit&redlink=1) (Ürün Yaşam Döngüsü Yönetimi) ve diğer birçok kavramı bünyesinde toplayan Workcube; özgün çok sayıda iş ve iletişim aracı ile müşterileri, iş ortakları ve çalışanları gerçek zamanlı (online) olarak tek bir noktada bir araya getiren 7 gün 24 saat ulaşılabilir bir sistem olma özelliğine sahiptir.

#### **3. TİCARİ BELGELER VE TANIMLARI**

#### **3.1. Fatura'nın Tanımı**

Satılan mal veya yapılan iş karşılığında müşterilerin borçlandığı tutarı göstermek üzere malı satan veya işi yapan tüccar tarafından düzenlenip müşteriye verilen ticari bir belgedir.

Fatura biri asıl olmak üzere en az iki nüsha olarak düzenlenmek zorundadır. Fatura en geç malın tesliminden veya hizmetin yapıldığı tarihten itibaren en geç yedi gün içinde düzenlenebilir.

### **3.2. Faturada Bulunması Gereken Asgari Unsurlar**

- $\triangleright$  Faturanın düzenlenme tarihi, seri ve sıra numarası,
- Faturayı düzenleyenin adı, varsa ticaret unvanı, iş adresi, bağlı bulunduğu vergi dairesi ve hesap numarası,
- Müşterinin adı, ticaret unvanı, adresi, varsa vergi dairesi ve hesap numarası,
- $\triangleright$  Malın veya isin çesidi, miktarı, fiyatı ve tutarı.

#### **3.3 Sevk İrsaliyesi'nin Tanımı**

Satılmış ya da satılmak üzere olan bir malın, bir adresten diğerine naklinde ya da aynı işletmeye ait işyerleri arasında taşınmasında düzenlenen ve üzerinde gönderilen malın konusu, birimi ve malın kime ait olduğunun yazıldığı belgedir.

### **3.4. Sevk İrsaliyesinde Bulunması Gereken Bilgiler**

- $\triangleright$  Sevk irsaliyesi ibaresi,
- Maliye Başkanlığı klişesi veya noter tasdikli mührü şekli,
- $\triangleright$  Gönderilen malın cinsi ve miktarı,
- İrsaliyeyi düzenleyen mükellefin; adı, soyadı, varsa ticaret unvanı, iş adresi, vergi dairesi ve hesap numarası,
- Müşterinin adı, ticaret unvanı, adresi, varsa vergi dairesi ve hesap numarası,
- Mükellefin diğer işyerine veya satılmak üzere bir alıcıya gönderdiği hallerde malın kime ve nereye gönderildiği,
- $\triangleright$  Malın, taşıyana teslim tarihi ve müteselsil irsaliye numarası,
- Düzenleyenin, malı alan ve teslim edenin imzaları.

### **3.5. İrsaliyeli Fatura'nın Tanımı**

Fatura ve sevk irsaliyesinin yerine geçerek düzenlenen bir belgedir.

# **3.6. İrsaliyeli Faturada Bulunması Gereken Bilgiler**

 $\triangleright$  Irsaliyeli fatura ibaresi,

- Maliye Bakanlığı klişesi veya noter tasdiki,
- İrsaliyeli fatura düzenleyenin adı, ticari unvanı, iş adresi, bağlı olduğu vergi dairesi ve hesap numarası,
- $\triangleright$  Malın ve hizmetin cinsi, miktarı, fiyatı ve tutarı,
- Malın nereye ve kime gönderildiği, müşterinin adı, ticaret unvanı, adresi, varsa vergi dairesi ve hesap numarası,
- $\triangleright$  İrsaliyeli faturanın seri ve müteselsil sıra numarası,
- $\triangleright$  İrsaliyeli faturanın düzenlenme tarihi ve saati,
- $\triangleright$  İrsaliyeli faturayı düzenleyenin imzası,

#### **3.7. Çalıştığım Departmanda Yaptığım Görevler**

**1.** Banka dekontlarını banka isimlerine ve ait olduğu Ada Çelik ya da Taraklı Termal firmasına göre ayırdım tarihsel sıralarına göre yeni tarihten geçmiş tarihe göre düzenledim ve banka isimlerine göre düzenlenmiş olan klasörlere ait oldukları bankalara göre dekontları tarihsel sıraya göre klasörlere yerleştirdim. Bu işlemin amacı, herhangi bir sorun çıktığında dekontların delil niteliğinde gösterilmesidir

**2.** Personelin özlük dosyalarındaki evrakları işe giriş formu, işe giriş bildirgesi, hizmet akdi, nüfus cüzdan fotokopisi, aile durum bildirimi, nüfus kayıt örneği gibi belge adlarına göre (bkz. Ek 6) sıralayarak alfabetik olarak düzenlenmiş olan personel klasörlerine sırasıyla yerleştirdim. Bunun amacı personel hakkında bilgi edinmek, personeli tanımak, sorunla karşılaşıldığında bilgilere kolayca ulaşabilmektir.

**3.** Personel izin ve istek formlarını alfabetik kartlarla ayrılmış olan personel izin ve istek formu klasörüne personelin izin formlarını alfabetik sıraya göre düzenleyerek kartlardaki yerlerini bularak klasörlere yerleştirdim. Bunun amacı hangi personelin ne kadar izin yaptığının takip edilmesi ve gerektiğinde klasörden kolayca ulaşılmasının sağlanmasıdır. (Bkz. Ek 10)

**4.** Her devre mülk satışının satış sözleşmesi ve ödeme senetleri bulunmaktadır. Çok sayıda devre mülk olduğundan ve bu devre mülklerin her birinin satıldığından çok sayıda da satış sözleşmesi bulunmaktadır. Bu satış sözleşmelerinin her birine numaralar verilmiştir ve klasörlere numarasal dosyalama sistemine göre düzenlemesi yapılmıştır. Düzenli olmayan sözleşme klasörlerinin numara sıralarına göre düzenlemelerini yaptım ve numara aralıklarını klasörün dışındaki kâğıtlara yazdım. Klasörlere en çok yüz satış sözleşmesi alacak şekilde düzenleme ve yerleştirme yaptım. Bunun amacı aranan sözleşmeye zaman kaybedilmeden kolayca ulaşılmasını sağlamak ve ödeme ya da satışla ilgili herhangi bir sorun olduğunda satış sözleşmelerinin delil niteliğinde olmasıdır. Devre mülk satın alan kişilerin geçerli gerekçeleri sebebiyle satışı iptal edebilme hakları bulunmaktadır. İptal olan satış sözleşmelerinin arkasında bulunan ödeme senetlerine iptal kaşesi basarak ve o senedin fotokopisini çekerek ve sözleşmenin her sayfasına da iptal kaşesi basarak, senedin aslını iptal eden kişiye gönderilmek üzere ayırdım fotokopi çekilen nüshasını ise dosyasına koyarak yine numarasal sıraya göre düzenlediğim iptal klasörlerine numara sırasına göre yerleştirdim. Bunun amacı ise iptal eden kişi itiraz ettiği takdirde bu sözleşmelere kolaylıkla ulaşılması ve iptal edildiğinin delil niteliğinde olmasıdır.

**5.** İşe yeni giren her personelin workcube sisteminden giriş işlemlerinin yapılması gerekmektedir. Yeni girişlerin workcube HR kısmından, işe giriş-çıkışlara girerek ilgili kişinin kimlik bilgilerini, işe yerleştirileceği birimi, aile durum bilgilerini, hangi firmada başlayacağını, sigorta bilgilerini, işe giriş tarihini sisteme sırasıyla girerek ve maaş planlama işlemlerini yaparak personelin işe girişlerini yaptım. İşten çıkan personelin yine aynı kurumsal siteden çıkış tarihini yazarak ve bulunduğu firmadan çıkış işlemlerini gerçekleştirdim. Her işe giren veya işten çıkan personelin giriş ya da çıkış formu olmak zorundadır ve işe giren ya da çıkan kişiler şirketin anlaşmalı olduğu genel muhasebeye bildirilmek mecburiyetindedir. İşe giriş ve çıkış formlarını işe giriş çıkış formları klasörü olarak düzenlenmiş olan klasöre yerleştirdim. İşe girişi yapılan ve muhasebeye bildirildikten sonra resmi ve kesin olarak işe alınan personel için personel bilgi formu, deneme süresi takip formu ve işe yerleştirme sözleşme formlarının kişinin bilgilerince doldurulması gereklidir. İşe girişi yapılan personelin personel bilgi formunu, deneme süresi takip formunu ve işe yerleştirme sözleşme formlarını (bkz. Ek 1-Ek Ek 2-Ek 3) kimlik bilgilerine göre, başvuru formuna göre işe giriş tarihini ve işe yerleştirildiği departmanı, işe girişinden itibaren deneme süresini hesaplayarak tarihlerini yazdım. Bunun amacı işe alınan personel hakkında bilgi edinmek, tanımak, herhangi bir sorunla karşılaşıldığında dosyasından kolayca ulaşılması sağlanarak sorunu çözmektir.

**6.** Ada Çelik ya da Taraklı Termal adına yapılmış alışverişlerin fatura veya kasa fişi gibi ticari belgelerin workcube sisteminin ERP kısmından harcama yönetimine girerek yeni bir masraf eklemek amacıyla harcama fişi kısmına perakende satış fişi ya da faturanın adını yazarak, tarih kısmına faturadaki tarihi yazarak, faturadaki belge numarasını yazarak, belge türü kısmına belgenin türüne göre fatura ya da kasa fişi yazarak, açıklama kısmına faturadaki bilgiler dahilinde nereden ve ne alışverişi yapıldığını yazarak yapılan alışverişin tutar oranlarını ve kdv oranlarını yazarak, kredi kartıyla yapılmış alışverişleri kredi kartı olarak işaretleyerek ve gerekli açıklamaları yazarak fatura ve kasa fişi gibi ticari belgelerin workcube sisteminde işlenmesini yaptım ve kaydettim. Bu işlemin amacı şirketin giderleri açısından aylık tutar takibi nedeniyle yapılmaktadır.

# **4. TARAKLI TERMAL BÜROSUNDA KULLANILAN MALZEMELER**

#### **4.1 Büro Malzemeleri Ve Önemi**

Zamanla gelişen iş hayatı ve faaliyet alanlarındaki değişmeler büroları ve bürolarda yerine getirilen işleri işletmeler için vazgeçilmez bir noktaya getirmiştir. Artan büro işleri insan gücüyle yeterince kısa zamanda, ekonomik ve kaliteli bir biçimde yerine getirilemez hale geldiğinde ise büro makinelerinin kullanılması bir zorunluluk haline gelmiştir.

Günümüz modern bürolarında çok çeşitli ve gelişmiş büro makineleri kullanılmaktadır. Makine ve malzemeler büro hayatının vazgeçilmez birer parçası olmuş, makinesiz iş çıkarmak hemen hemen imkânsız hale gelmiştir.

#### **4.2 Büro Malzemelerinin Faydaları**

- $\triangleright$  Insan emeğine olan ihtiyacı azaltır,
- $\triangleright$  İşin maliyetini düşürür,
- Verimliliği arttırır,
- $\triangleright$  İşlerin yapılması daha hızlı olur,
- $\triangleright$  Hata oranı azalır,
- $\triangleright$  İsraf azalır
- $\triangleright$  Çalışanların kendisini geliştirmesine olanak sağlar,
- Yapılan işlerin daha düzenli ve temiz olması sağlanır,
- Mekândan ve kullanılan elektronik cihazlardan tasarruf sağlar,
- Çalışanların yorgunluğu azalır ve yapılan işlerin kontrol olanağı daha fazladır.

### **Bilgisayar**

Bilgisayar gerek sayısal gerekse alfabetik verileri işleyen elektronik bir araçtır. Verileri belirli bir program mantığı doğrultusunda hızlı okuyarak ve onları aynı hızla sonuçlandırarak çalışır.

# **Faks**

Faks makineleri, belirli bir yazıyı, resmi, fotoğrafı vb. gibi belge ve bilgileri göndermek ve almak için telefon hattının kullanılarak ileti işlemini yerine getirirler. Faksı gönderecek kişi, göndereceği sayfayı makineye yerleştirir ve iletiyi alacak kişinin faks numarasını çevirir. Bağlantı kurulunca faks makinesi belgeyi tarar ve akışını kaydeder, görüntülenecek kopyaları çıkarır.

# **Fotokopi Makinesi**

Yazılı bir metnin, fotoğrafın, resmin ve benzeri belge ve bilgilerin kopyasını çıkarmaya ve çoğaltmaya yarayan fotokopi makineleri büroların vazgeçilmez araçlarından biridir.

# **Scanner (Tarayıcı)**

Belge üzerindeki resimleri veya grafikleri bilgisayara aktaran aygıtlardır.

# **Hesap Makineleri**

Her türlü toplama, çıkarma gibi matematiksel işlemlerin yapıldığı araçlardır.

### **Telefon**

Telefon bir kişinin sesini elektrik sinyallerine dönüştürerek hat veya radyo dalgalarıyla diğer bir kişiye iletmeye yarayan ve karşılıklı konuşma imkânı veren bir iletişim aracıdır.

# **5. E-MAİL'İN TANIMI**

Bilgisayar ağlarında kullanıcılarının birbirleriyle yazılı olarak haberleşmesini sağlayan bir yoldur.

#### **5.1. Çalıştığım Departmanda Yaptığım Görevler**

**1.** Banka dekontları, fatura gibi belgeleri scanner makinesiyle tarayarak, belgelerin üzerindeki bilgilerin bilgisayara aktarılmasını sağladım ve ilgili e mail adresine şirketin workcube sisteminden mail olarak gönderdim. İşe yeni giren personelin kimlik fotokopisini, aile durum bildirimini ve nüfus kayıt örneği gibi belgeleri yine scanner makinesiyle tarayarak bilgilerin bilgisayara aktarılmasından sonra mail olarak genel muhasebe biriminin mail adresine gönderdim.

**2.** Yedeğinin olması gereken faturaları fotokopiyle çoğaltarak asıllarını ayrı klasörlerine, kopyalarını yedek klasörlerine yerleştirdim. Çoğaltılması gereken belgeleri fotokopi makinesini kullanarak gerekli sayıda çoğalttım.

**3.** Her türlü fatura, personelin sigorta ya da işe giriş belgeleri, satış sözleşmeleri gibi evrakların faks makinesi yöntemiyle alıcı tarafın faks numarasını çevirerek evrakları gönderilen kısma yerleştirerek alıcı tarafa gönderdim. Gönderdiğim evrağın bir fotokopisini çekerek faks makinesinden gelen onay kağıdını kopya evrağa zımbalayarak gönderilen fakslar klasörüne yerleştirdim. Bunun amacı karşı tarafın gelmedi diye itiraz etmesine karşılık delil olarak gösterilme niteliği taşımasıdır.

**4.** Personel ve stajyerlerin günlük mesai çizelgelerini (bkz. Ek 4-Ek 5) kişilerin giriş ve çıkış saatlerine göre ait olan ay ve güne göre yazarak bilgisayar ortamında Excel dosyasında yaptığım listeye kaydettim ve izinli olan kişileri izinli olarak belirttim.

**5.** İstifa dilekçesi, ihtarname, icra dilekçesi gibi resmi yazıları bilgisayar ortamında word programında yazdım, gerekli düzenlemeleri yaptım ve yazıcıdan çıktısını alarak muhasebe sorumlusuna teslim ettim.

**6.** Temmuz, Ağustos, Eylül aylarında işe giren kişileri kurumsal sistemin işe giriş çıkış kısmından tespit ederek, ad, soyad, mezuniyet durumu, mezun olduğu bölüm, işe giriş tarihinden oluşan bilgisayar ortamında Excel listesi oluşturdum ve bilgileri sistemden tespit ederek listeye yazdım ve kaydettim. Bunun amacı bu aylarda işe başlayan personelin bu bilgilerinin bilinmemesidir ve gerektiğinde bilgilere kolayca ulaşılmasının sağlanmasıdır.

# **6. MAİL ORDER'İN TANIMI**

Mail Order, kredi kartıyla ödeme yapılmasını sağlayan bir kredi kartı ödeme talimatıdır. Mail order formu sadece firmamızın anlaşmalı bankalar tarafından ödeme talimatı göndermeye yetkili kılınmış, ödeme yetkilisi tarafından görülür ve işleme koyulur. Mail order formunda yer alan bilgiler ile, kişinin imzalayarak onayladığı işlem dışında bir işlem yapılması mümkün değildir. Müşteri almak istediği ürün ya da hizmetin niteliği, fiyatı gibi temel bilgilerin bulunduğu formu imzalayarak kredi kartı numarasını, kredi kartı son kullanma tarihini ve kredi kartı güvenlik numarasını belirtir.

#### **6.1. Çalıştığım Departmanda Yaptığım Görevler**

**1.** Devre mülk satın alan ve mail order ödeme yöntemini seçen kişiler için düzenlenmiş borç tutarını ve taksit sayısını gösteren listelerden günü gelmiş ödemelerin kredi kartı numaralarını, kredi kartı son kullanma tarihini ve kredi kartı güvenlik numaralarını pos makinesinden girerek satın alan kişinin talep etmiş olduğu taksit tutarını kredi kartından çektim ve bilgisayar ortamında mail order aylık tutar takibi Excel listesi düzenleyerek bütün mail order müşterilerinin ad, soyad, taksit, tutar ve tarihlerini listeye sırasıyla yazdım, kaydettim ve kartlarından çekim yapıldıkça Excel dosyasına kaydettiğim listeden ödeme yapılan tarihlerinin ödendiğini belirtmek için o tarihi kırmızı renge boyadım.

**2.** Personelin özlük dosyasındaki eksik belgeleri tespit ettim ve Excel dosyasında belgesi eksik olan kişilerin ad, soyadlarından ve eksik olan belgelerinden oluşan bir liste oluşturdum bilgisayara kaydettim ve listeyi muhasebe sorumlusuna teslim ettim. Bunun amacı eksik olan belgeleri toplamak, personel hakkındaki bilgilere dosyasından kolayca ulaşmayı sağlayabilmektir (bkz. Ek 7).

**3.** Fatura, kasa fişi, makbuz gibi ticari belgelerin aylık giderlerin takip edilmesi amacıyla şirketin kurumsal sisteminden masraf ekle kısmına belge türüne, tarihine, tutarına ve açıklamasına göre harcama yapılan firmanın ismini de ekleyerek faturaların sisteme işlenmesini yaptım ve ait olduğu firmanın kaşesini basarak dosyalama işlemlerini yaptım.

**4.** Ödeme yapmayan kişilerin ihtarnamelerini, satışı iptal olan kişilerin iptal kaşelenmiş senetlerini kargo poşetlerine yerleştirerek, ad, soyad ve adreslerini poşetlerin üzerlerine yazarak kargolanmaya hazır hale getirdim.

# **7. SENET'İN TANIMI**

Bir kişinin ödemeye veya yapmaya borçlu olduğu şeyi göstermek amacıyla en az iki kişi arasında düzenlenen kıymetli bir evraktır. Ticari anlamda ise senet; satılan bir mal ve hizmetin tutarları peşin ödenmeyip gelecek bir tarihte ödenmesi için düzenlenen bir belgedir. Senette iki taraf bulunur. Borçlu(muhatap); senet bedelini ödeyecek kişidir. Alacaklı(lehtar); Bono bedelini tahsil edecek kişidir.

# **7.1. Senetlerin Özellikleri**

- $\triangleright$  Muayyen bir bedelin ödenmesi hususunda kayıtsız ve şartsız havaleyi,
- Ödeyecek olan kimsenin (Muhatabın) adı ve soyadını,
- $\triangleright$  Vadevi,
- Ödeme yerini,
- $\triangleright$  Kime veya kimin emrine ödenecek ise onun ad ve soyadını,
- $\triangleright$  Düzenleme tarihini ve yerini,
- Düzenleyenin imzasını ihtiva eder.

# **7.2.Senet Örneği**

![](_page_21_Picture_88.jpeg)

**Şekil 2:** Senet Örneği

#### **7.3. Çalıştığım Departmanda Yaptığım Görevler**

**1.** Bankaya taksit ödemesi yapmış olan kişilerin senet tahsilât işlemlerini şirketin kurumsal sisteminin senet tahsilât kısmından ödeme yapan kişinin adını ve soyadını cari hesap yazan kısma yazarak, ödeme yaptığı tarihi, banka ismini seçim oklarından seçerek ve ödeme tutarının doğruluğunu kontrol ederek senet tahsilât işlemini yaptım. Bu kişiler şirketin anlaşmalı olduğu bankaya giderek ödemelerini yaparlar ve şirketin önceden bankaya göndermiş olduğu senetlerini ödemelerini yaptıktan sonra bankadan alırlar.

# **8. CARİ HESAP'IN TANIMI**

Birbiriyle sürekli iş ilişkisinde bulunan iki kişinin karşılıklı borç ve alacaklarını her defasında nakden ödeyip tahsil etmek yerine bunları borç ve alacak kalemleri halinde bir hesaba yazıp, belirlenen bir tarihte hesabın kesilmesiyle doğacak bakiyeye borçlu durumdaki tarafın alacaklısına ödeyeceğine ilişkin sözleşme.

#### **8.1. Çalıştığım Departmanda Yaptığım Görevler**

**1.** Her işyerinin belirli ihtiyaçları vardır ve ihtiyaçların karşılanması amacıyla karşılığında fatura ya da kasa fişi gibi belgelerin şirketin giderlerinin bilinmesi ve muhasebesinin tutulması açısından zorunludur. Taraklı Termalin kurumsal sitesinden şirket için yapılmış alışverişlerin ve karşılığında alınmış fatura, fiş gibi ticari belgeleri cari hesap kısmından masraf ekle bölümüne girerek sırasıyla harcama fişi işlem tipini seçerek, cari hesap kısmına perakende satış fişi yazarak, fatura ya da fişteki tarihi, belge numarasını, belge türünün fatura mı kasa fişi mi olduğunu işaretleyerek ve açıklama kısmına faturadaki ya da kasa fişindeki belge numarasını ve nereye kime ait olduğunu belirterek, kredi kartıyla yapılmış olan alışverişlerin kasa fişi bilgilerine göre yine gerekli yerleri doldurup açıklama kısmını yazıp, kredi kartının ait olduğu kişinin kredi kartı numarasını seçip yapılan alışverişte ne alındığını KDV tutarını ve toplam tutarı hesaplayıp ticari belgelerin sisteme işlenmesini yaptım. İşlemini yaptığım ticari belgelere ait oldukları şubenin kaşesini basıp, tarihsel olarak düzenlenmiş ve ait olduğu şube ve ayına göre klasörlere yerleştirdim.

### **9. DİLEKÇE'NİN TANIMI**

Bir isteği bildirmek, bir şikâyeti duyurmak veya herhangi bir konuda bilgi vermek amacıyla resmi veya özel kurumlara/kuruluşlara yazılan resmi yazıdır.

#### **9.1. Dilekçede Dikkat Edilecek Hususlar**

- Dilekçe çizgisiz beyaz kâğıda yazılmalıdır. Dilekçe metni kısa olmalıdır.
- $\triangleright$  Dilekçe bilgisayarla, daktiloyla ya da dolma kalemle yazılmalıdır.
- Dilekçeye sorunla ilgilenecek kuruma (veya makama) hitapla başlanır. Hitaplar kurumun idari yapısına uygun olmalı ve eksiksiz yazılmalıdır.
- Hitaptan sonra paragraftan itibaren dilekçenin metnine geçilir. Kısa bir tanıtımdan sonra dilek (istek, sorun veya durum) yazılır. Dilekçede ciddî, resmî ve saygılı bir üslûp kullanılır. Yapılması istenen, talep edilen her neyse, en kısa şekilde fakat tam olarak açıkça ifade edilir. Gereksiz ayrıntılara ve kişiselliğe yer verilmez.
- Dilekçe metni tamamlandıktan sonra sağ tarafa (veya sağ üst köşeye) tarih atılır. Tarihin altına dilekçeyi verenin adı soyadı yazılır ve imzalanır. Bir dilekçede sadece bir kişinin imzası olacağı, imzasız dilekçelerin geçersiz olduğu ve imzanın okunabilecek nitelikte olması gerektiği unutulmamalıdır.
- Dilekçe imzalandıktan sonra sol tarafa açık adres yazılır. Dilekçeyle birlikte verilen ekler varsa bunlar adresi yazdıktan sonra ekler başlığı altında numara verilerek sıralanır. Evrakın kaybolmaması için (varsa) ekler mutlaka belirtilmelidir.

#### **9.2. Çalıştığım Departmanda Yaptığım Görevler**

**1.** Bir personelin maaş kesintisiyle ilgili şirkete gönderilmiş icra celbine cevap olarak Word programında bir icra dilekçesi yazdım, düzenledim ve yazıcıdan çıktısını alarak zarfladım iadeli taahhütlü posta için gönderilen yeri, adresi, gönderen kısmına da şirketi yazdığım bir taahhüt kartı doldurdum ve postalamaya hazır hale getirdim (bkz. Ek 8).

**2.** Şirket için çeşitli yerlerden alışverişler yapılmaktadır ve bu alışverişlerin hepsi nakit olarak yapılmamaktadır. Kurumlara borçlu ya da bazen de onlardan alacaklı kalınabilmektedir. Şirketin cari hesap takibi için Excel'de cari hesap, borç ve alacak miktarı, bakiye, telefon numarasından oluşan bir liste düzenledim. Cari hesap kısmına borçlu ya da alacaklı olan kurum veya kişinin adını, borç ve alacak miktarını Taraklı Termalin kurumsal sisteminden cari kısmına isimleri yazarak gerekli bilgileri sırasıyla buldum ve listeye yazdım. Sistemden bulamadığım telefon numaralarını klasörlerdeki faturalardan aradığım kurumun ismine göre buldum ve telefon numaralarını tespit edip yaptığım listeye ekledim (bkz. Ek 9). Bunun amacı karşı tarafın ya da Taraklı Termalin alacak ve borcunun olup olmadığının takip ve tespit edilmesidir. Şirketten çıkan ve şirkete giren paranın, alacak ya da borç olup olmadığının hesabının tutulması gerekmektedir. Bu nedenle tespit, kontrol ve takipler düzenli olarak yapılmaktadır. Bu liste oluşturulduktan sonra kurumlar tek tek aranır ve mutabık(aralarında anlaşmazlık olmayan, birbirine uyan) olunup olmadığı öğrenilir. Yani karşılıklı iki tarafın birbirine alacak ve borç olup olmadığı tespit edilir. Eğer varsa listedeki açıklama kısmına not alınır, kontrol edilir ve alacak, borç sorunu çözülür.

#### **10. GELEN BELGELER ve GELEN EVRAK KAYIT İŞLEMLERİ**

Kuruluşlara belge, bağlı bulundukları örgütlerden, kendi şube ve taşra birimlerinden, diğer resmi dairelerden, özel ve tüzel kişilerden gelmektedir.

Genellikle evrakın büyük bir kısmı örgüt bakımından ilişkili bulunulan kuruluşlardan gelmektedir. Gelen ve giden belgenin göreceği işlemin tespitinde evrakın geldiği yerler ve bu yerlerden hangi oranlarda geldiği konusu önemli bir etkendir.

Kuruluşlara gelen belgeler,

- $\triangleright$  PTT kanalıyla,
- $\triangleright$  Çeşitli kuruluşların kuryeleri veya iş sahibi kişiler eliyle,
- > Faks, Teleksle,
- $\triangleright$  Kargo ile,
- $\triangleright$  E-posta (E-mail) gibi özel haberleşme araçları ile gelmektedir.

Gerek kuruluş içi, gerek kuruluşlar arası yazışmalarda PTT aracılığı, genellikle şehir dışına gönderilen yazılar için kullanılmakta, aynı şehir içine gidecek evrakın daha çabuk ulaşması amacı ile çok kez özel kuryeler kullanılmaktadır. Böylece, her kuruluş bir veya daha çok sayıda kurye çalıştırmakta, bazı hallerde bir tek evrakın iletilmesi için dahi bir kuryenin görevlendirildiği de olmaktadır.

### **10.1. Gelen Belgelerin Kontrolü Ve İzlenmesi**

#### **10.2. Gelen Belgenin Teslim Alınması**

Belgenin teslim alınışı türüne ve geliş şekline göre değişir.

**Posta İle Gelen Adi Belge:** Herhangi bir formalite uygulanmaz. Postacılar tarafından ilgili birime bırakılır.

**Taahhütlü ve İadeli Taahhütlü Belge**: Belgenin geldiği servisteki ilgili kişi tarafından imza karşılığı alınır.

**İlgili Kişilerin Getirdikleri Belge:** Bu tür belgeler kuruluşlarda görevlendirilen özel bir memurluk tarafından alınır, kaydı yapılır ve ilgililerine belgenin tarih ve numarasını gösteren bir makbuz verilir.

Kurye ile Gelen Belge: Kurum içi veya kurum dışından gelen belgeler kurye tarafından ilgili

Birim veya kişiye zimmet defterleriyle birlikte getirilir ve imza karşılığında teslim alınır. Bu yöntem çoğunlukla gizlilik içeren belgelerde kullanılır.

**Kargo ile Gelen Belgeler:** Kuruluşların görevlendirdiği ilgili kişiler tarafından imza karşılığında teslimalınır.

**Faks, Teleksle Gelen Belgeler:** Bu haberleşme araçları ile gelen belgeler ilgili birim veya kişilere iletilir. Gizli belgeler bu yolla gönderilemez.

**E-Posta (E-Mail)Yoluyla Gelen Belgeler:** Bu yolla gelen belgeler kuruluşun elektronik posta adresine gönderilir. Kuruluşlarda genellikle elektronik postaların alınması, okunması ve cevaplanması sekreter tarafından yapılır. Gerekli görülürse çıktısı alınıp gelen belge defterine kaydı yapılır dosyasına kaldırılır. Ya da elektronik ortamda saklanır.

#### **10.3. Gelen Belgelerin Açılması**

Teslim alınan belgelerden özel mektuplar ayrılır. Kaydedilmeden ve açılmadan sahiplerine iletilir. Personele görevleri ile ilgili gelen mektuplar açılır ve kaydedilir.

#### **10.4. Gelen Belgelerin Gruplandırılması**

Gelen belgelerin hepsi tek tek gözden geçirilerek gruplandırılır. Bu gruplandırmada faturalar ayrılır. Diğer belgeler ilgili birimlere gönderilir.

#### **10.5. Gelen Belgelerin Kaydedilmesi**

Gelen belge, gelen servisinde, gelen belge defteri veya gelen belge fişine kaydedilir. Gelen belge defteri veya fişinde bulunan sütunlar:

**Belge sıra numarası:** İlgili yılın 1 Ocak – 31 Aralık tarihleri arasını kapsar.

**Belgenin geldiği yer:** Belgeyi gönderen kişi ya da kuruluşun adının belirtildiği sütundur.

**Tarih:** Belgenin geldiği tarihin yazıldığı sütundur.

**Belgenin numarası:** Belgenin üzerindeki sayı bölümündeki bilgiler yazılır.

**Ek:** Belge ile birlikte gelen ve belgeyi tamamlayıcı belgelerin belirtildiği sütundur.

**Konu:** Belgenin içeriğinin kısaca belirtildiği sütundur.

**Dosya numarası:** Belgenin saklanacağı dosya numarasını belirtir.

**Çıkış numarası:** Gelen belgeye cevap verildiğinde, cevabın giden belge defterinden aldığı çıkış sıra numarasının yazıldığı sütundur.

**Açıklamalar:** Belgenin gönderildiği birim, kişi ya da yapılan işlem hakkında bilgilerin yazıldığı sütundur.

### **10.6. Gelen Evrak Örneği**

![](_page_26_Picture_146.jpeg)

**Şekil 3:** Gelen Evrak Örneği

# **11. GİDEN BELGELER ve GİDEN EVRAK KAYIT İŞLEMLERİ**

Kuruluşlar, genellikle gelen ve giden belgelerin teslim edildiği ve ilgili işlemlerin yapıldığı ayrı bölüm oluştururlar. Bu bölüme "haberleşme servisi", "gelen – giden evrak servisi",

"belge işleme bölümü" gibi adlardan biri verilebilir. Bu bölümde gerekli kayıt ve kontrol işlemleri yapıldıktan sonra belge, ilgili kişi ve birimlere teslim edilir.

### **11.1. Giden Evrakların Kaydedilmesi**

Çıkış sıra numarası: Giden belge defteri ya da fişi, 1 Ocak – 31 Aralık tarihleri arasını kapsar. 1 Ocak tarihinde "1" numaradan başlayarak 31 Aralık akşamına kadar sıra atlamadan devam eder. En son numaranın altından çizilerek o yıla ait kayıt işlemi kapatılır. Gönderildiği yer: Belgenin gönderildiği kişi ya da kuruluş adının belirtildiği sütundur.

**Tarih:** Belgenin tarihinin yazıldığı bölümdür.

**Ek:** Belgeyle birlikte gönderilen ve belgeyi tamamlayıcı nitelikteki belgelerin sayı olarak belirtildiği sütundur.

**Konusu:** Belgenin içeriğinin kısaca belirtildiği sütundur.

**Dosya no:** Gönderilen belgenin kopyasının saklanacağı dosya numarasını belirtir.

**Geliş sıra numarası:** Gönderilen yazıya cevap bekleniyorsa gelen cevabın gelen belge defterinden aldığı geliş sıra numarası bu sütuna yazılır ve belge ile ilgili kayıt işlemi kapatılır.

**Açıklamalar:** Gelen belge defteri ve giden belge defterinin ilişkilendirilmesi için gerekli görülen açıklamaların yazıldığı bölümdür.

![](_page_27_Picture_138.jpeg)

# **11.2. Giden Evrak Örneği**

**Şekil 4:** Giden Evrak Örneği

#### **11.3. Çalıştığım Departmanda Yaptığım Görevler**

Gelen evrakların öncelikle geldiği yer, no, tarih, özü, eki ve açıklama hususlarına göre evrak kayıt defterine yazılarak kayıt işlemini yaptım. Şahsa özel evrakları açılmadan kişinin masasına bıraktım. Aynı şekilde giden evrakları gittiği yer, no, tarih, özü, eki, açıklama hususlarına göre giden evrak kayıt defterine kayıt işlemlerini yaptım. Kargo yoluyla gidecek evrakları gideceği kargonun poşetine koyarak ve gerekli isim ve adres bilgilerini yazarak, posta yoluyla gidecek evrakları da zarflara koyarak ve gerekli isim ve adres bilgilerini yazarak kargolanmaya ve postalanmaya hazır duruma getirdim.

### **12. ÖDEME GECİKMELERİ ve LİSTELER**

Ödeme gecikmesi; devre mülk satın almış kişilerin taksit tutarlarını düzenli ödememesi sonucu aksatmasıdır. Ödemelerini düzenli ödememiş olan üç ay ve daha fazla gecikmesi olan kişilerin workcube sisteminin ERP kısmından çek,senet tahsilat ve senet listesi bölümlerinden gecikmesi olan kişileri, kaç ay gecikmeleri olduğunu ve geciktirdikleri tutarları tespit ederek, sözleşme numarası, ad, soyad, toplam ödenecek bedel, geciken tutar, ödenen tutar ve neden geciktiğine dair açıklamadan oluşan bir Excel listesi düzenledim. Bunun amacı, gecikmelerin takibini yapmak ve yönetici istediğinde rapor olarak bilgi vermek amacıyla hazır bulundurmaktır. Workcube sisteminin ERP kısmından çek,senet'i açarak rezervasyon haricindeki satışları işaretledim, birkaç gün geciktirilmiş ödemelerin tarihlerini yazdım ve kişilerin listesini döktüm, sistemden bu kişilere geciktiğini hatırlatan bir metni içeren sms attım ve birkaç gün sonrasının tarihlerini yazıp dökerek listedeki kişilere ödeme hatırlatma içerikli metni sms olarak gönderdim. Bunun amacı ödemesi gecikmiş ve ödeme yapmamış kişilere ödemenin geciktiğini hatırlatmak, birkaç gün sonra ödemesi olan kişilere de gelecekteki ödemeyi hatırlatmaktır. Buna rağmen kişi hala ödeme yapmıyorsa ödeme bilgisi alınmak üzere kişi aranır ve ödeme hakkında gerekli görüşme yapıldıktan sonra sistemden üye bilgisine not olarak gecikmenin nedeni ve hangi tarihte ödeme yapabileceği not edilir (bkz. Ek 11).

# **13. BORÇ VE ALACAK LİSTELERİNİN DÜZENLENMESİ**

Şirketin belli başlı ihtiyaçları vardır ve bu ihtiyaçlarının giderilmesi için çeşitli yerlerden alışverişler yapılmaktadır. Workcube ERP-üye yönetimi-kurumsal üyeler kısmına girerek alışveriş yapılmış kurumların faturalarına göre borç ve alacak listesi oluşturdum, alacak ve borç miktarlarını sistemden buldum ve Excel listesine yazdım, kurumların telefon ve faks numaralarını da bularak listeye ekledim. Daha sonra kurumlara borç ve alacak tutarlarına göre düzenlenmiş ba-bs mutabakat formlarını faks yoluyla gönderdim. Kurumlar da mutabık olunup olunmadığına dair arama ya da faks yoluyla geri dönüşler yaparlar.

### **13.1. Ba-Bs Mutabakat Formunun Tanıtılması**

Maliye bakanlığına her ayın 5'ine kadar bildirilmesi gereken formdur. Mal alış, mal alış iadesi, mal satış, mal satış iadesi, demirbaşlar, giderler vb. (kısaca faturalandırılmış belgeler) hesaplarında kdv hariç tutarda 8.000,00 tl'yi geçen faturaların toplam tutarlarını ve fatura adetlerinin bildirilmesi gerekmektedir.

#### **SONUÇ**

Mesleki uygulama sistemi ile, Türkiye'nin ihtiyaç duyduğu ara eleman sıkıntısının çözülmesi hedeflenmektedir. Bu sistem ile öğrenciler 1 yıl boyunca işlerine odaklanacak ve iş hayatına daha hazır hale gelecekledir. Bu sistem sayesinde teorik eğitimin yanında mesleğimizle ilgili pratik yapma alanı bulmuş olduk. Bu sistem, öğrencilerin tecrübe edinmeleri, iş yerlerine kolay adapte olmaları ve mezun olduklarında kolay iş bulabilmeleri amacıyla geliştirilmiştir. Bu uygulama başlamadan önce bu sistemin gerekliliğine çok da olumlu bakmamıştım. Fakat uygulama başladıktan sonra iş birebir öğretilmeye başlanınca sisteminin öneminin ve faydasının farkına varmış oldum. İşin tam anlamıyla öğretileceğini düşünmüyordum. Düşüncelerimin aksine uygulamamı yaptığım işyerinde personelin kendi yaptığı işi ayrıntılarıyla ve geniş kapsamlı şekilde öğrendim ve işi kendi başıma yapacak duruma kadar geldim. Okulda öğrendiğim bilgilerin uygulanışını gördüm, okulda öğrenmemiş olduğum bilgileri de işyerinde öğrenme fırsatım oldu. Gerek uygulayarak, gerek gözlemleyerek ve gerekse araştırmalar yaparak bölümüm olan büro yönetimi ve yönetici asistanlığı haricinde muhasebenin de işyerinde işleyişi konusunda bilgi ve donanım sahibi olmuş oldum. Bu sistemin okul, öğrenci, öğretmen, aileler, işyerleri yani herkes için çok faydalı olduğunu düşünüyorum. Bu sistemden memnun olmayan öğrenciler bile en ufak bir bilgi öğrenmişlerdir ve bu sistem onlara ufak da olsa bir fayda sağlamıştır. İşyeri işleyişini gerektiği gibi düzen ve kurallar içinde sürdürmektedir. Fakat işyerinde monotonluğu yok etmek amacıyla motivasyonu arttırıcı etkinlikler yapma yoluna gidilirse şirket ve çalışanın yararına olur diye düşünüyorum. Mesela işinde en iyi performansı sergileyen elemanı seçmek ve onu küçük ödüllerle mükâfatlandırmak hem motivasyonu arttırıcı bir etken olacaktır hem de bu seçilen kişiler diğer personele örnek olarak şirketin verimliliğini arttıracaktır. Gözlemlerim sonucunda kendi alanımın bana vermiş olduğu bilgiler dahilinde telefonla görüşülme yapıldıktan sonra notların düzen içerisinde kayıt altına alınmadığının farkına vardım. Bu konuda düzen sağlamak ve unutmamak için kalıcı olması açısından telefon kayıt kartları hazırlanabilir. Böylece görüşülme yapılan kişiler ve notlar düzenli bir şekilde kayıt altına alınmış olur ve notların iletilmesi gereken kişilere kolayca iletilmesi sağlanmış olur.

### **EKLER**

# **EK 1:** PERSONEL BİLGİ FORMU

![](_page_31_Picture_16.jpeg)

# **EK 2:** PERSONEL İŞE YERLEŞTİRME SÖZLEŞMESİ

![](_page_32_Picture_12.jpeg)

# **EK 3:** PERSONEL DENEME SÜRESİ TAKİP FORMUDENEME SÜRESİ TAKİP FORMU

![](_page_33_Picture_16.jpeg)

![](_page_33_Picture_17.jpeg)

# **EK 4:** STAJYER GÜNLÜK MESAİ ÇİZELGESİ

![](_page_34_Picture_67.jpeg)

# **EK 5:** PERSONEL GÜNLÜK MESAİ ÇİZELGESİ

![](_page_35_Picture_118.jpeg)

# **EK 6:** ÖZLÜK DOSYALARINDA BULUNMASI GEREKEN BELGELERİN ADLARI

![](_page_36_Picture_158.jpeg)

# **EK 7:** ÖZLÜK DOSYALARINDA BULUNAN EKSİK BELGELER ÇİZELGESİ

![](_page_37_Picture_182.jpeg)

# **EK 8:** İCRA DİLEKÇESİ ÖRNEĞİ

TARİH:

# **BİLECİK İCRA MÜDÜRLÜĞÜNE**

 **BİLECİK**

KONU: 2012/5229 Esas sayılı yazınız **SAYI :** 417

Şirketimize göndermiş olduğunuz maaş kesintisi (Haczi) yazınıza istinaden iş bu cevap dilekçesi kaleme alınmıştır. Tespiti yapılan borçlu Cafer Mama'nın şirketimiz Taşeronu Akgenç İnşaat Mad. Ltd. Şrk. Çalışanlarından olup söz konusu taşeron ile 01.02.2012 tarihi itibariyle hiçbir ilişkimiz kalmamış olup, borçlu Cafer Mama'nın da şirketimiz çalışanı olmadığını beyan ederiz. 06.11.2012

İMZA:

# **EK 9:** CARİ TAKİP ÇİZELGESİ

![](_page_39_Picture_252.jpeg)

# **EK 10:** PERSONEL İZİN İSTEK FORMU

![](_page_40_Picture_62.jpeg)

![](_page_41_Picture_380.jpeg)

# **EK 11:** ÖDEME GECİKMELERİ ÇİZELGESİ

# **KAYNAKÇA**

**BAŞPINAR,** Nuran Öztürk, Ünver Ünlü Bayramlı: Büro Yönetimi, Ankara: Nobel Yayıncılık, 2012

**İSLAM,** Yücel: Dosyalama ve Arşivleme Teknikleri, Ankara: Seçkin Yayıncılık, 2011

**KARAMAN,** Vacide, Yaşar Soylu: Büro Yönetimi, İstanbul: Lisans Yayınevi, 2008

**megepmodulleri.org**[/?m=moduller&dersadi=Dosyalama%20ve%20Ar%C5%9Fivleme&d](http://www.megepmodulleri.org/?m=moduller&dersadi=Dosyalama%20ve%20Ar%C5%9Fivleme&dersid=781&sinif=10) [ersid=781&sinif=10](http://www.megepmodulleri.org/?m=moduller&dersadi=Dosyalama%20ve%20Ar%C5%9Fivleme&dersid=781&sinif=10) 

**workcube.com**[/workcube-nedir](http://www.workcube.com/workcube-nedir) 

**muhasebeturk.org**[/ecopedia/384-c/2135-cari-hesap-nedir-ne-demek-anlami-tanimi.html](http://muhasebeturk.org/ecopedia/384-c/2135-cari-hesap-nedir-ne-demek-anlami-tanimi.html) 

**kurumsalnet.net**/mail\_order\_nedir.htm